**ASUTOSH COLLEGE** (Estd. 1916) 92, S.P. Mukherjee Road Kolkata - 700026

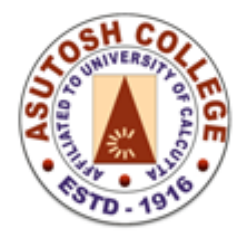

Phone: 2455-4504/2486-3912  $(033)$  2486-3006 Fax Mail: mail@asutoshcollege.in

Web : www.asutoshcollege.in

## **Instruction for Online Examination**

Students are directed to **login in to their Student Portal** from college website.

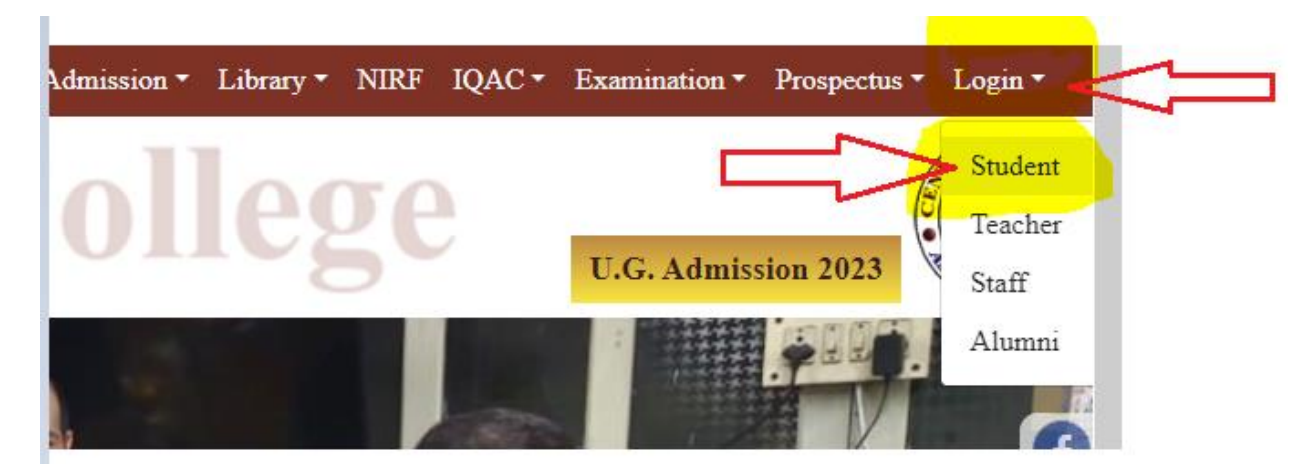

## Then click on **Assignment (Broad Exam)** and Select your semester to proceed

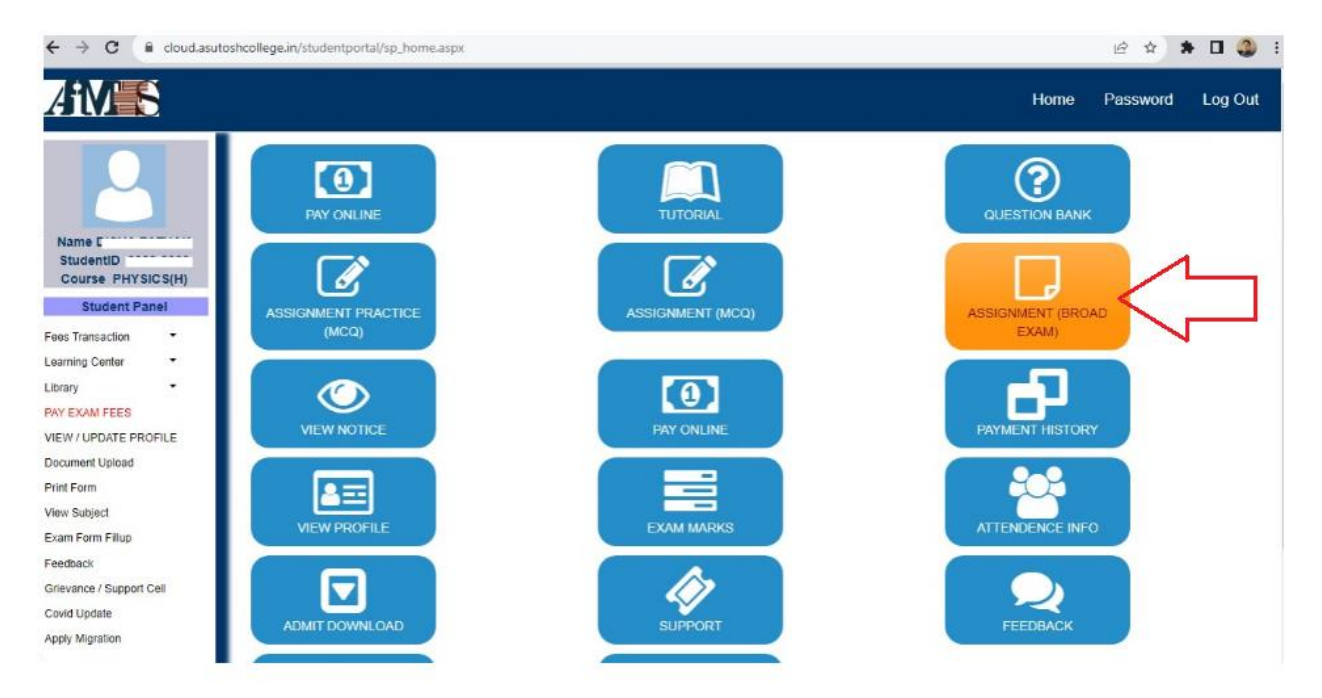